Please complete this form fully and return it to [support@tarn.ac.uk t](mailto:support@tarn.ac.uk)o request a user account for TARN. We offer training courses to all TARN users. For further details click [here.](https://www.tarn.ac.uk/Content.aspx?ca=6)

## **For a new user account complete section A**

## **If the new account replaces an existing user please complete sections A & B**

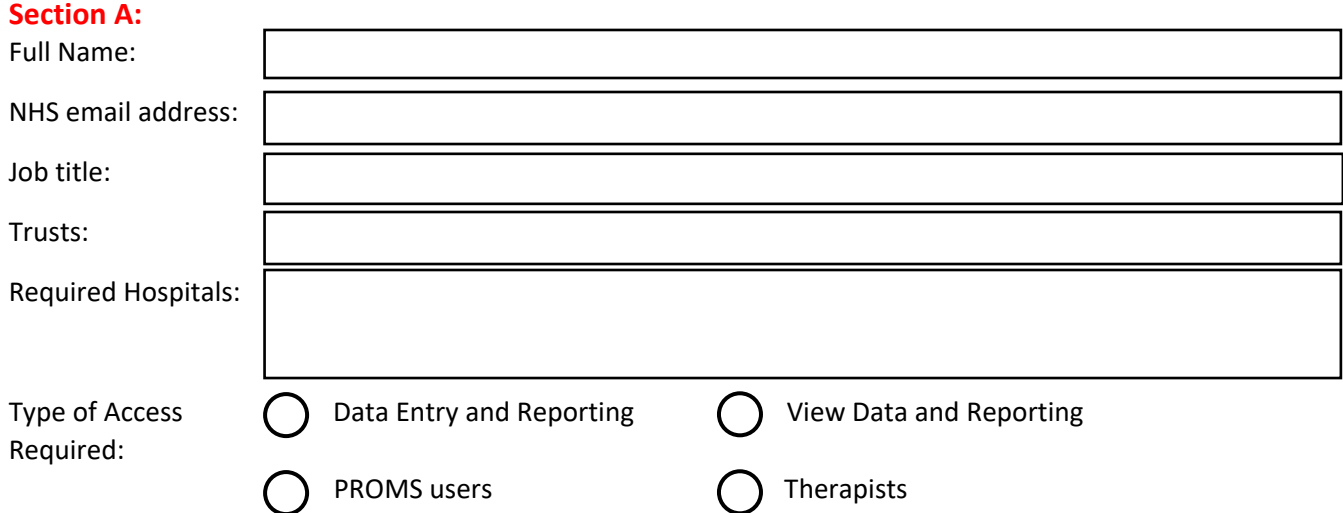

You are required to obtain authorisation to request a TARN account from the Clinical lead, Network clinical lead or Network Manager **before** submitting this form to TARN. The authorising person must also be copied into the email.

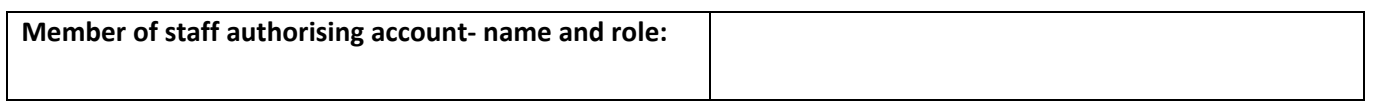

## **Please tick this box to confirm that you have been authorised by the above to submit this form :**☐

\* Please note we routinely disable TARN accounts that have not been active for 90 days. Therefore please ensure you log in to your account at least once a month to maintain access.

**TARN analytics** will be used extensively by TARN for reporting in the near future. TARN reports including dashboards and clinical reports are in the process being moved into TARN analytics. To register for your TARN analytics account please follow this link: [https://apps.mhs.manchester.ac.uk/surveys//TakeSurvey.aspx?SurveyID=86KK89m1H](https://apps.mhs.manchester.ac.uk/surveys/TakeSurvey.aspx?SurveyID=86KK89m1H)

## **Section B:** Previous user (this TARN account will be suspended immediately or on the date below)

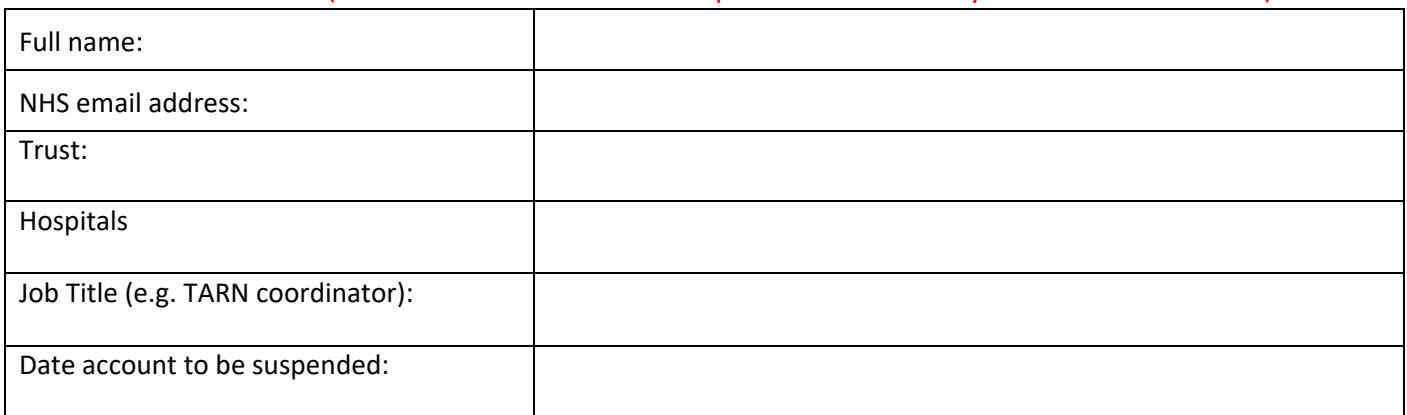

The Trauma Audit & Research Network will use the information you provide on this form to be in touch with you and to provide updates and marketing. Please let us know all the ways you would like to hear from us by [clicking here and entering your information.](http://eepurl.com/dti6AD)